銘傳大學 97 學年度轉學生招生考試

# 資訊工程學系

# 計算機概論試題

(7月24日第三節)

### (第1頁共2頁)(限用答案本作答)

## □可使用計算機 过不可使用計算機

#### 單選題,每題2.5分,共100分

- 1. Windows XP / VISTA 等, 屬於下列何者? (A) 硬體 (B) 軟體 (C) 中央處理器 (D) 記憶體
- 下列元件,何者不是直接安插在主機板上? (A) 硬碟 (B) 晶片組 (C) BIOS ROM (D) 擴充糟  $\overline{2}$
- 下列何者不屬於串列傳輸: (A) COM (B) LPT (C) USB (D) PS / 2  $\mathcal{R}$
- 4. 下列何者是圖形化使用者介面的作業系統? (A) Word (B) DOS (C) Excel (D) Windows XP
- 5. 小明欲寫一篇電腦處理的作文,下列應用軟體,何者較適合? (A) PowerPoint (B) Excel (C) Word (D) Access
- 下列何者為Microsoft Word中,鍵盤快速鍵Ctrl + S的功能?(A) 開啟檔案 (B) 刪除檔案 (C)另存新檔 (D) 儲存檔案  $6 -$
- 7. 在Excel中, 儲存格B3至B8的內容依序為12、8、6、7、17及10, 下列函數執行後, 何者不正確?
	- (A) 執行MAX(B3:B8) 會得到17 (B) 執行MIN(B3:B8) 會得到6
	- (C) 執行COUNT( B3: B8 ) 會得到60 (D) 執行AVERAGE( B3: B8 ) 會得到10
- 8. 下列觀念敘述,何者不正確?

(A) 重要資料燒錄於光碟儲存,可避免受病毒感染及破壞 (B) 不可隨意開啟不明來源電子郵件附加檔案

- (C) 重要資料備份於硬碟不同檔案夾內,可確保資料安全 (D) 使用防毒軟體, 仍需經常更新病毒碼
- 9. 下列程式語言,何者屬低階語言? (A) 組合語言 (B) BASIC (C) Visual Basic (D) C++
- 10. 某生想用數位相機拍照製作簡報,但發覺照片有色差,必須用A軟體調校顏色,再使用B軟體與同學分享,下列何者為A與 B所需軟體的最佳組合? (A) WordPad, PowerPoint (B) PhotoImpact, PowerPoint (C) VB, CorelDRAW (D) Excel, Access
- 11. 下列單位何者可以用來衡量印表機的列印解析度? (A) DPI (B) PPM (C) CPP (D) PPT
- 12. 一般非硬碟型式的隨身碟採用何種記憶體? (A) DRAM (B) ROM (C) SRAM (D) Flash Memory
- 13. 下列選項何者可為GPS (Global Positioning System) 的用途?
- (A) 監控汽車行車電腦 (B) 汽車行進間接收數位電視資訊 (C) 汽車行進間資料上傳 (D) 計算汽車行進間速度
- 14. 下列何者可以插入個人電腦中的AGP 擴充槽? (A) 中央處理器 (B) 隨身碟 (C) 顯示卡 (D) 記憶體
- 15. 考完銘傳大學轉學考試,想要到銘傳大學網站查詢榜單,下列查詢網址的方法,何者較適宜?
- (A) 用Outlook 查詢 (B) 問104 查號台 (C) 到Yahoo 奇摩、Google 等網站搜尋 (D) 到中華郵政網站搜尋 16. 下列何者為一般網頁 html原始碼 (source code) 的檔案類型?
- (A) 文字檔 (text file) (B) 二進位檔 (binary file) (C) 十六進位檔 (hex file) (D) 加密檔 (encrypted file)
- 17. 某合法機構網域名稱的類別為gov,則該機構的性質為?(A)商業機構(B)非官方機構(C)軍方機構(D)政府機構
- 18. 根據網路規模的大小以及距離的遠近,台灣學術網路(TANet)屬於:
- (A) 個人網路 (B) 廣域網路 (C) 都會網路 (D) 區域網路
- 19. OSI 網路七層 (OSI 7-Layer) 参考模型中, IP 協定所屬層級為: (A) 資料連結層 (B) 網路層 (C) 傳輸層 (D) 應用層
- 20. 下列對於網際網路相關知識的敘述,何者不正確? (A) DHCP (動態主機配置協定) 可將網域名稱轉換為對應的IP位址 (B) 電子郵件之位址為shin@haw.mcu.edu.tw,其中haw.mcu.edu.tw為郵件伺服器 (C) 192.192.232.11是合法的IP位址
	- (D) 固接專線T3提供的頻寬,大於T1所提供的頻寬
- 21. 下列有關網路與郵件收發設定的敍述,何者有誤?
	- (A) 匯流排拓蹼 (Bus Topology) 網路對傳送的封包,具有廣播 (Broadcast) 的特性

本試題兩面印刷

- (B) TCP / IP 是目前應用最廣泛的網際網路通訊協定 (C) 環狀拓蹼 (Ring Topology) 網路中, 有任一節點故障, 會造成整個網路停擺
- (D) 設定郵件收發工具時,內收郵件伺服器與外寄郵件伺服器的內容必需相同,才可正常收信
- 22. 對於雙絞線、同軸電纜和光纖作為有線傳輸媒介的比較,下列敘述,何者不正確?(A)同軸電纜抗雜訊力較雙絞線為佳
- (B) 雙絞線傳輸距離最短 (C) 光纖的頻寬最寬, 但抗雜訊力最差 (D) 光纖是以光脈衝信號的形式傳輸訊號 23. 下列關於GPRS、802.11b、WAP ( Wireless Application Protocol )及藍芽 ( Blue Tooth ) 的敘述,何者不正確?
- (A) 四者之中, 藍芽的有效傳輸距離最短 (B) 四者之中, WAP傳輸速率最低 (C) 四者之中, 802.11b傳輸速率最高 (D) GPRS傳輸速率可達11 Mbps
- 24. 下列有關網路傳輸設備的敘述,何者不正確?
	- (A) 集線器 ( hub ) 可連接多個網路節點 (B) 中繼器 ( repeater ) 主要用於連接兩個區域網路
	- (C) 路由器 ( router ) 可連接多個網路 (D) 交換器 ( switch ) 類似集線器可減少訊息發生碰撞的機率
- 25. 電腦儲存資料單位中, 8 GB ( Giga Bytes ) 等於多少 Bytes? (A)  $2^{31}$  Bytes (B)  $2^{32}$  Bytes (C)  $2^{33}$  Bytes (D)  $2^{34}$  Bytes

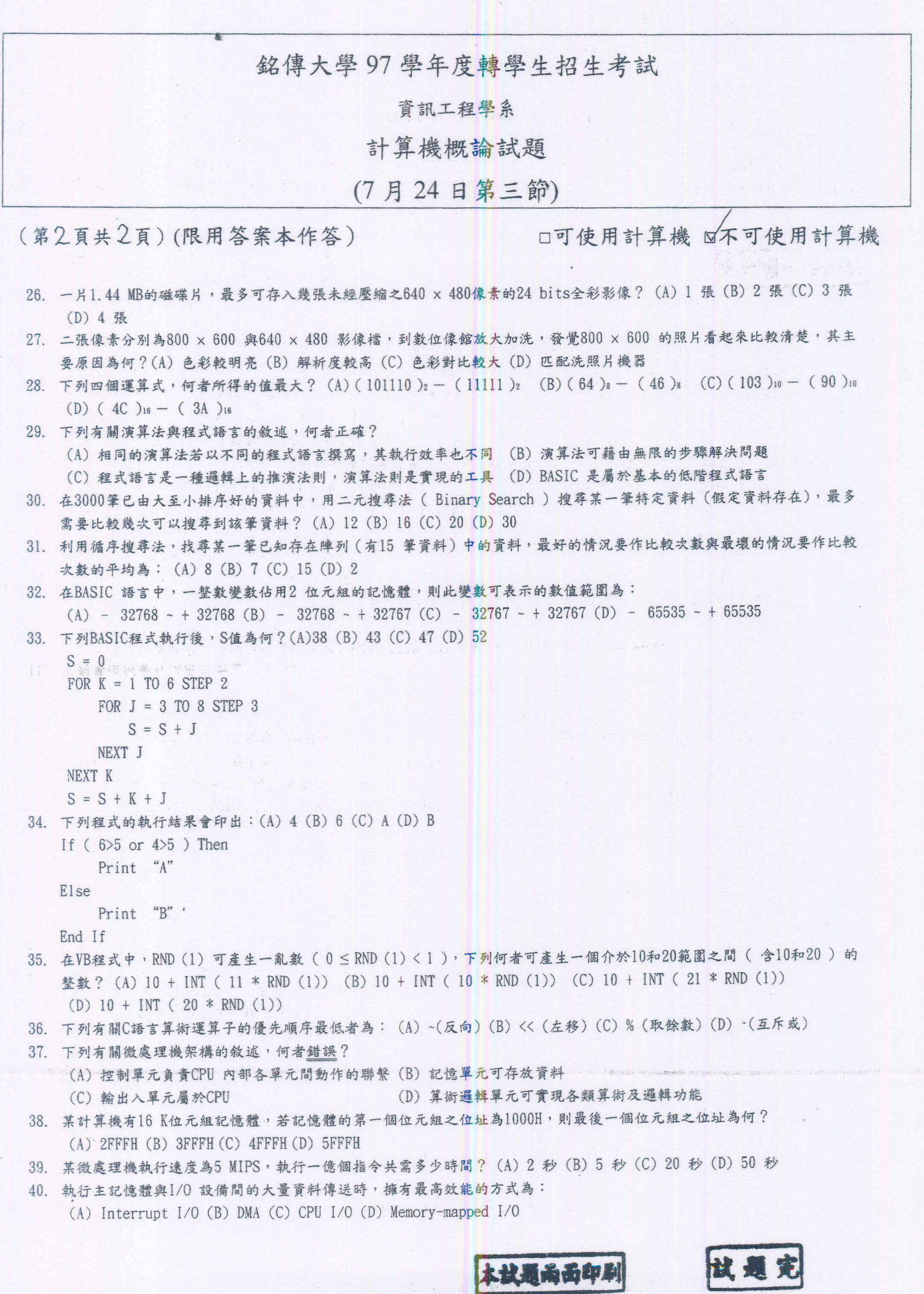